**PDF Plain Text Extractor Crack Incl Product Key For PC [Updated-2022]**

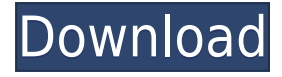

# **PDF Plain Text Extractor Crack+ With Product Key [32|64bit] (Updated 2022)**

PDF Plain Text Extractor is a software that can help you save the text from Portable Document Format files into separate documents. The user interface of the program is plain and easy to navigate through. Thus, you can add files to the list (batch conversion is supported) by using the file tree view or the "drag and drop" method. You can view the name, size and modification date for each PDF file included in a folder, as well as its title, subject, author, creator, producer, creation date and keywords. You can specify the output destination, preview the PDF (if you have a compatible program installed), enable output process detail information and output process time, as well as set the page range, breaker and number. Furthermore, you can enable PDF Plain Text Extractor to overwrite existing files and to place the output in the same folder as the source file, save the convert list, remove files from the list, and more. The program uses a very low amount of system resources and includes a comprehensive help file (with snapshots). It didn't freeze or crash during our tests and manages to extract special characters found in other languages besides English. On the other hand, the software encounters minor formatting problems when attempting to extract text from a PDF file with images or table. All in all, PDF Plain Text Extractor can be easily used even by rookies. We strongly recommend the program for PDF to text conversions. Free download PDF Plain Text Extractor for Windows 95/98/Me/NT/2000/XP/2003/Vista. PDF Plain Text Extractor PDF Plain Text Extractor PDF Plain Text Extractor is a software that can help you save the text from Portable Document Format files into separate documents. The user interface of the program is plain and easy to navigate through. Thus, you can add files to the list (batch conversion is supported) by using the file tree view or the "drag and drop" method. You can view the name, size and modification date for each PDF file included in a folder, as well as its title, subject, author, creator, producer, creation date and keywords. You can specify the output destination, preview the PDF (if you have a compatible program installed), enable output process detail information and output process time, as well as set the page range, breaker and number. You can enable PDF

Plain Text Extractor to overwrite existing files and to place the output in the same folder as the source file, save the

# **PDF Plain Text Extractor [Updated-2022]**

PDF Littracker is a Firefox extension that allows you to track any site and search, but you need an Internet connection. This program has been developed to simplify the process of doing all this so you can track any website you want and get the information you want right from the comfort of your own computer, without being connected to the Internet. You can specify the time, day, week or even month you want to track and a wide range of options that you can see here: Settings. The program is easy to use and doesn't require any software to work. Once you download the file, it will install automatically in your computer's Firefox browser. You can either install the program directly or you can open it from the Downloads page. The program includes many useful features, such as alerts, tracking, filtering and much more. The PDF Littracker default settings are recommended for most users and you can adjust them to suit your needs. In any case, you can modify the values in the Preferences window or choose the various options in the Options menu. The program is currently available in English and Spanish, but it's easy to add a new language, or even an other translation, to the product. To conclude, if you want to track a site or search without being connected to the Internet, this is your solution. PDF Littracker Options and Settings: The Shaker Framework is a powerful content management system (CMS) that allows you to create a website very easily and quickly with a number of features. Shaker Framework is used for creating web pages, news websites, documentation, etc. This program is an alternative to the Shaker Framework web builder. It has a simple interface and allows you to get your site up and running very quickly. You can quickly install a new theme, include a plugin, add new pages or change the existing content in no time. The program is compatible with a number of different browsers, such as Internet Explorer, Firefox, Google Chrome, Safari, and Opera. Shaker Framework is supported in three languages: English, Portuguese and Dutch. Shaker Framework is a free download that includes an extensive help file. We can assure you that it's very easy to use and that it won't take you more than 5 minutes to get your website up and running. If you want to create or edit your own website, this is your tool. Shaker Framework Installation: 2edc1e01e8

# **PDF Plain Text Extractor (Latest)**

Now your MAC can extract text from and convert PDF files to plain text easily. PDF Plain Text Extractor makes it easy to convert PDF files to plain text, and it has a very simple and easy to use interface. It extracts text from PDF files in a way that it doesn't mess up with page layout and doesn't even go as far as to create new files. It also gives you the opportunity to specify the output text file name, the number of pages to be included in the text, the amount of words to be included in the text, as well as the text file format. PDF Plain Text Extractor will automatically set the output text file's size, format, and location. Keyfeatures: 1. Automatic PDF to plain text conversion 2. The program extracts text from PDF files and saves it in plain text files 3. The program supports batch conversion 4. You can specify the output text file name, the amount of pages to be included in the text, the amount of words to be included in the text, and the text file format 5. Supports batch conversion 6. Automatically set the output text file's size, format, and location 7. You can view the name, size, and modification date for each PDF file included in a folder, as well as its title, subject, author, creator, producer, creation date, and keywords 8. You can enable PDF Plain Text Extractor to overwrite existing files 9. You can remove files from the list 10. You can specify the page range, breaker, and number 11. The program uses a very low amount of system resources and includes a comprehensive help file (with snapshots) 12. The program doesn't freeze or crash during our tests 13. The program manages to extract special characters found in other languages besides English 14. The program has a simple and easy to use interface 15. You can specify the output text file name, the number of pages to be included in the text, the amount of words to be included in the text, and the text file format 16. Supports batch conversion 17. You can view the name, size, and modification date for each PDF file included in a folder, as well as its title, subject, author, creator, producer, creation date, and keywords 18. You can enable PDF Plain Text Extractor to overwrite existing files 19. You can remove files from the list 20. You can specify the page range, breaker, and number

<https://reallygoodemails.com/ravibiodo>

<https://joyme.io/riacelforhi>

<https://techplanet.today/post/deus-ex-human-revolution-verified-crack-only-update> <https://techplanet.today/post/atomic-alarm-clock-63-crackzip-download-pc-full> <https://techplanet.today/post/logitech-cordless-keyboard-canada-210-driver-26> <https://tealfeed.com/engview-package-designer-download-new-crack-3tcoo> <https://joyme.io/caulikcauge>

<https://techplanet.today/post/better-free-download-recovery-password-plc-fatekrar> <https://joyme.io/helmerfconbu>

<https://techplanet.today/post/flexisign-cutting-software-free-19-exclusive>

[https://jemi.so/rugby-union-team-manager-deluxe-edition-20172018-download-10-mb-h](https://jemi.so/rugby-union-team-manager-deluxe-edition-20172018-download-10-mb-hot) [ot](https://jemi.so/rugby-union-team-manager-deluxe-edition-20172018-download-10-mb-hot)

#### **What's New In PDF Plain Text Extractor?**

PDF Plain Text Extractor is a simple, yet powerful, software which allows you to extract text from the Portable Document Format files into separate documents. PDF Plain Text Extractor is a software that can help you save the text from Portable Document Format files into separate documents. The user interface of the program is plain and easy to navigate through. Thus, you can add files to the list (batch conversion is supported) by using the file tree view or the "drag and drop" method. You can view the name, size and modification date for each PDF file included in a folder, as well as its title, subject, author, creator, producer, creation date and keywords. You can specify the output destination, preview the PDF (if you have a compatible program installed), enable output process detail information and output process time, as well as set the page range, breaker and number. Furthermore, you can enable PDF Plain Text Extractor to overwrite existing files and to place the output in the same folder as the source file, save the convert list, remove files from the list, and more. The program uses a very low amount of system resources and includes a comprehensive help file (with snapshots). It didn't freeze or crash during our tests and manages to extract special characters found in other languages besides English. On the other hand, the software encounters minor formatting problems when attempting to extract text from a PDF file with images or table. All in all, PDF Plain Text Extractor can be easily used even by rookies. We strongly recommend the program for PDF to text conversions. PDF Text Extractor is a software that can help you save the text from Portable Document Format files into separate documents. The user interface of the program is plain and easy to navigate through. Thus, you can add files to the list (batch conversion is supported) by using the file tree view or the "drag and drop" method. You can view the name, size and modification date for each PDF file included in a folder, as well as its title, subject, author, creator, producer, creation date and keywords. You can specify the output destination, preview the PDF (if you have a compatible program installed), enable output process detail information and output process time, as well as set the page range, breaker and number. Furthermore, you can enable PDF Text Extractor to overwrite existing files and to place the output in the same folder as the source file, save the convert list, remove files from the list, and more. The program uses a very low amount of system resources and includes a comprehensive help file (with snapshots). It didn't freeze or crash during our tests and manages to extract special characters found in other languages besides English. On the other hand, the software encounters minor formatting problems when attempting to extract text from a PDF file

# **System Requirements For PDF Plain Text Extractor:**

Mac OS X 10.5.8 64-bit processor (Intel and PowerPC) 2 GB RAM 2 GB hard drive space 1366x768 or greater screen resolution A copy of Xara Xtreme Introduction As the title says, the following tutorial is about showing you how to get a beautiful textured paintbrush brush in Photoshop CS5. I have called the brush "Photoshop Brush". However it is easy to change this name to your own. You will need to sign up to the Xara x

Related links:

<https://manvadhikarabhivyakti.com/2022/12/12/smart-email-verifier-2/> <https://cambodiaonlinemarket.com/wp-content/uploads/2022/12/tricell.pdf> [http://thejirehstore.com/2022/12/12/sensiolabsdesktop-crack-free-download-x64-latest-](http://thejirehstore.com/2022/12/12/sensiolabsdesktop-crack-free-download-x64-latest-2022/)[2022/](http://thejirehstore.com/2022/12/12/sensiolabsdesktop-crack-free-download-x64-latest-2022/) <https://jahaniel.com/wp-content/uploads/2022/12/File-Patcher.pdf> <https://acorazar.com/wp-content/uploads/Soundcloud-Ripper.pdf> <https://armadalaptop.com/wp-content/uploads/2022/12/Amazon-Assistant.pdf> [https://ewebsitedesigning.com/wp-content/uploads/2022/12/The-Palette-Melody-Comp](https://ewebsitedesigning.com/wp-content/uploads/2022/12/The-Palette-Melody-Composing-Tool-Crack-Full-Version.pdf) [osing-Tool-Crack-Full-Version.pdf](https://ewebsitedesigning.com/wp-content/uploads/2022/12/The-Palette-Melody-Composing-Tool-Crack-Full-Version.pdf) <https://minthilltennis.com/portable-cp1-crack-keygen-full-version-free-updated-2022/> <https://jovenesvip.com/wp-content/uploads/2022/12/namidela.pdf> <http://blackstylefile.com/?p=11154>